### **Подготовка входных данных для решения основной проблемы бей-плана**

#### **К. И. Каменев**

Национальный университет «Одесская морская академия» Corresponding author. E-mail: [chp.od.ua@gmail.com](https://mail.te.net.ua/Session/1442879-N7vGybQaEzI3UUEdZ3ks/Message.wssp?Mailbox=Contacts&MSG=12) 

Paper received 09.07.20; Accepted for publication 28.07.20.

#### **https://doi.org/10.31174/SEND-NT2020-238VIII29-12**

**Аннотация.** Составление грузового плана для контейнерных судов требует учета многих параметров, таких как структурных ограничений контейнеров и самого судна, ограничений по размещению контейнеров в целом и сегрегации опасных грузов, в частности. Учет таких ограничений для контейнеровозов возможен при использовании булевых моделей целочисленного линейного программирования, в которые можно легко добавлять дополнительные ограничения по расположению контейнеров. Автоматическое составление такого грузового плана является NP-полной задачей, которая заключается в определения расположения конечного количества контейнеров в ограниченном грузовом пространстве контейнерного судна. Увеличение как объемов контейнерных перевозок в общем, так и опасных грузов, в частности, а также вместимости самих контейнеровозов значительно усложняет данную задачу. При решении такой задачи необходимо подготовить математическую модель в виде, удобном для применения различных методов, таких как поиск с запретами (taboo search), ветвей и границ, муравьиной колонии, имитации отжига и др. Предлагается метод по формированию матрицы коэффициентов для ограничений рассматриваемой задачи оптимизации для булевых моделей. Данный метод состоит из двух этапов. На первом этапе используется модифицированный алгоритм сортировочной станции Эдсгера Дейкстры для приведения неравенств к постфиксной нотации, что дает возможность дальнейшего их анализа в процессе однократного просмотра, после чего производится обратное приведение к инфиксной нотации с раскрытыми скобками, приведенными подобными и разобранными суммами произвольного уровня вложенности. На втором этапе из результирующей строки в инфиксном виде извлекаются коэффициенты при переменных для формирования матрицы коэффициентов. Приводится пример разбора неравенства для конкретной модели и определенного судна, и результат, который был получен с помощью предложенного метода.

*Ключевые слова: автоматическое составление грузового плана, основная проблема бей-плана, булева математическая модель, подготовка входных данных, постфиксная нотация.*

**Введение.** Проблема безопасности судоходства зависит от многих факторов, одним из которых является правильное составление грузового плана. В случае контейнерного флота данная задача усложняется в связи с постоянным увеличением как объема перевозок, так и самих судов.

Мировой контейнерный флот получил большое развитие с 90-х годов XX века. Общая вместимость флота увеличилась в шесть раз, с 3.17 млн. TEU (twenty foot equivalent unit – двадцатифутовый эквивалент) и 4772 судов до 18.9 млн. TEU и 8337 судов в 2014 [1]. Данная тенденция объясняется ростом эффективности компаний с увеличением размера судов [2]. По данным BIMCO (Baltic and International Maritime Council – Балтийский и международный морской совет) более 80 % судов, спущенных на воду за 2018 год, имеют вместимость 15000 TEU и выше. Согласно аналитическому издательству Alphaliner суммарная вместимость контейнерного флота в 2020 году вырастет еще на 3.5% и составит 23.23 млн. TEU [3]. Помимо общего роста размера судов также намечается увеличение объема перевозок опасных грузов, что требует учета дополнительных ограничений при транспортировке таких контейнеров для обеспечения безопасности судоходства[4].

Вышеуказанные факторы подтверждают необходимость предварительного планирования и автоматизации составления грузового плана при перевозке опасных грузов.

**Постановка проблемы и краткий обзор публикаций.** Задача автоматизации составления предварительного грузового плана контейнерного судна является NPполной [5], и в связи с её сложностью было предпринято множество попыток для её решения. Детальное описание данной проблемы приведено в [6], и она получила название основной проблемы бей-плана, которая заключается в определения расположения конечного количества контейнеров в ограниченном грузовом пространстве контейнерного судна. Такое расположение должно учитывать как ограничения контейнеров, так исудна, вкоторомони размещаются. Например, необходимо обеспечить расположение контейнеровсопаснымигрузамитакимобразом, чтобы расстояние между ними не противоречило требованиям Кодекса IMDG (International Maritime Dangerous GoodsCode).

Одной из моделей, применяемых для решения данной задачи является булева модель целочисленного программирования [7, 8]. При использовании данной модели в [8] каждый контейнер располагается в позиции *i, j, k* судна (рис. 1), а каждый тип ограничений выражается в виде системы неравенств.

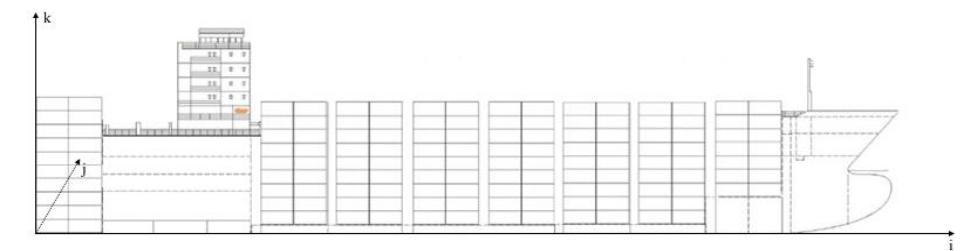

**Рисунок 1** − Система координат для контейнерного судна

Стандартные контейнеры сконструированы таким образом, что на два TEU контейнера можно поставить один FEU (forty foot equivalent unit– сорокафутовый эквивалент) контейнер, а на один FEU поставить два TEU нельзя. Система неравенств для этого ограничения будет выглядеть таким образом:

$$
\sum_{c} \sum_{k} \sum_{b} (t_{i0,j,k0,c} + t_{i0,j+1,k0,c}) + M*N_c*\sum_{c} f_{i0,j,k,c} \le M*
$$

где:

*t* – двадцатифутовый контейнер TEU;

*f* – сорокафутовый контейнер FEU;

*i0* – позиция текущего FEU контейнера в продольной плоскости судна;

*j* – позиция текущего контейнера в поперечной плоскости судна;

*k* – позиция текущего контейнера по высоте;

*c* – класс опасного груза текущего контейнера;

*М* – максимальное количество контейнеров в стеке;

 $N_c$  – количество классов опасных грузов.

Система неравенств для размещения контейнеров с несовместимыми опасными грузами (т.е. такими, на относительное расположение которых налагаются ограничения в кодексе IMDG) будет выглядеть следующим образом:

$$
\sum_{i2=i-ni}^{i+ni} \sum_{j2=j-nj}^{j+nj} \sum_{k2=k-nk}^{k+nk} t_{i2,j2,k2,cn1} - N * t_{i,j,k,cn2} \le N,
$$
  
(2)

где:

*i* – позиция текущего контейнера в продольной плоскости судна;

*j* – позиция текущего контейнера в поперечной плоскости судна;

*k* – позиция текущего контейнера по высоте;

*cn1* и *cn2* – классы несовместимых грузов;

*ni* – минимальное количество TEU контейнеров вдоль судна, которые должны находиться между контейнерами классов *cn1* и *cn2* (рис. 2);

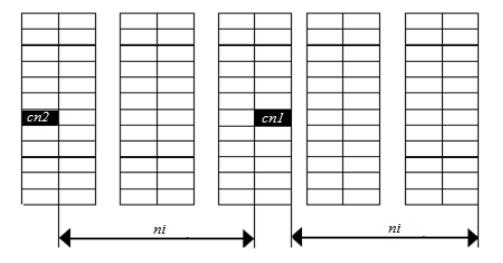

**Рисунок 2** − Ограничения по расположению контейнеров вдоль судна (вид сверху)

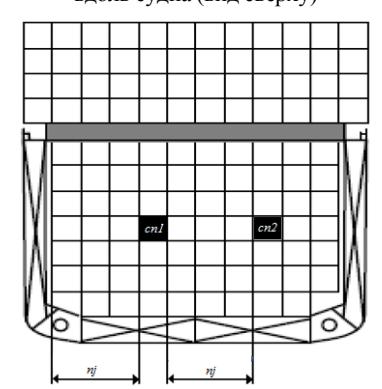

**Рисунок 3** − Ограничения по расположению контейнеров поперек судна (вид спереди)

*nj* – минимальное количество TEU контейнеров поперек судна, которые должны находиться между контейнерами классов *cn1* и *cn2* (рис. 3);

*nk* – минимальное количество TEU контейнеров по высоте, которые должны находиться между контейнерами классов *cn1* и *cn2*;

*N* – предельное количество контейнеров в зоне ограничений.

Таким образом *ni*, *nj* и *nk* образуют прямоугольный параллелепипед вокруг контейнера с опасным грузом класса *cn1*, в котором запрещено размещать грузы класса *cn2*.

Даже для маленьких контейнеровозов, грузовая вместимость которых в TEU (*i \* j \* k*) составляет 1500 и более; и, хотя для уравнения (1) рассматривается только половина позиций *i*, общее количество неравенств в системе будет исчисляться сотнями. При добавлении других ограничений, например, на совместимость опасных грузов, количество неравенств может достигать десятков тысяч.

Для решения данной задачи можно использовать различные методы, однако простой записи неравенств недостаточно для того, чтобы их применять; необходимо сформировать матрицу коэффициентов для ограничений рассматриваемой задачи оптимизации.

Для формирования этой матрицы используется модифицированный алгоритм сортировочной станции Эдсгера Дейкстры, основанный на стеке. С помощью указанного алгоритма ограничения вида (1), (2) преобразуются в обратную польскую запись, которая дает возможность анализа выражений в процессе однократного просмотра. Модификации алгоритма Дейкстры широко применяются для различных задач [9 − 12], однако автору не удалось найти в литературе примеры применения алгоритма сортировочной станции при подготовки входных данных для решения основной задачи бей-плана.

В данной статье предлагается метод подготовки входных данных в матричном виде для решения указанной задачи.

**Цель и задачи.** Целью данного исследования является разработка метода подготовки данных из неравенств булевой модели в виде, готовом для непосредственного решения задачи.

Для достижения данной цели были поставлены следующие задачи:

– привести неравенства к виду (3):

$$
\begin{cases} a_{0,0} * x_0 + a_{0,1} * x_1 + \dots + a_{0,n} * x_n \le N_0, \\ \dots \\ a_{m,0} * x_0 + a_{m,1} * x_1 + \dots + a_{m,n} * x_n \le N_m; \end{cases} \tag{3}
$$

– записать коэффициенты при неизвестных в матричном виде для упрощения последующей обработки.

**Материалы и методы.** В качестве примера рассматривается судно, для которого:

 $i \in 0..9, j \in 0..6, k \in 0..5, c \in 0..1,$ 

т.е. судно вместимостью420 TEU (*i \* j \* k)*, которое перевозит два вида опасных грузов. Переменная *i0* из неравенства (1) изменяется так же, как и переменная *i*, но с шагом 2.

Общее количество переменных равно 1680:  $t_{0,0,0,0}$ ... $t_{9,6,5,1}$  *u*  $f_{0,0,0,0}$ ... $f_{9,6,5,1}$ .

Предлагается записывать коэффициенты при соответствующих переменных в матрицу, где каждая строка будет соответствовать определенной комбинации параметров і, ј, к и с, а каждый столбец - соответствующей переменной (табл. 1).

Для приведения неравенств (1) и (2) к виду (3) необходимо перевести их в обратную польскую запись, разобрать алгебраические суммы на слагаемые, раскрыв скобки и определив значения соответствующих индексов  $i, j, k$  и с. Задача раскрытия скобок решается двойным преобразованием - в обратную польскую нотацию и обратно в инфиксную. При этом неизвестные остаются неизменными, а коэффициенты перед ними приводятся.

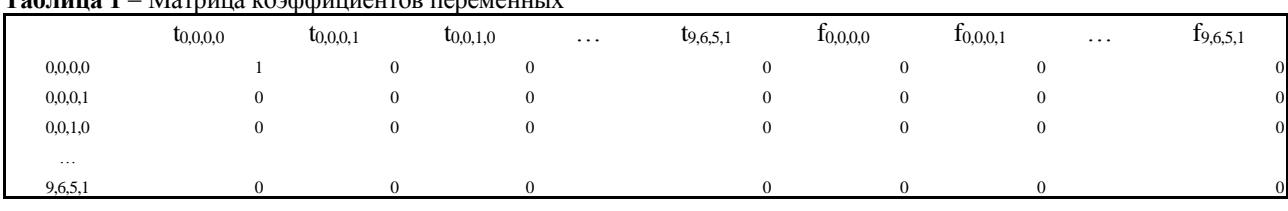

 $Ta\overline{b}$ uung  $1 - Maxn$ uus koadduuneutop nepemeuntu

Обратная польская запись, или постфиксная нотация это форма записи математических (или логических) выражений, в которой операнды расположены перед знаками операций. Простейшим примером такой нотации может служить операция сложения, где «2 + 3» преобразуется в «2 3 +». Основным преимуществом такой записи является возможность анализа выражения в процессе однократного просмотра слева направо.

Как указывалось выше, преобразование в постфиксную нотацию производится при помощи использования модифицированного алгоритма сортировочной станции. Этот алгоритм учитывает приоритет операций, которые указаны в таблице 2. В рассматриваемом методе результат записывается в список (вместо строки).

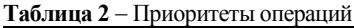

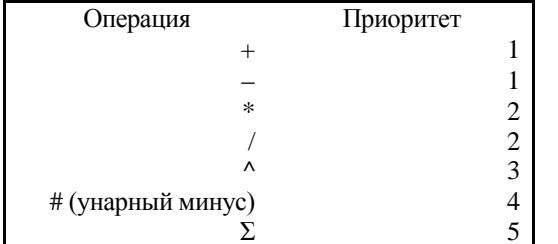

Раскрытие сумм требует дополнительных доработок. Предлагается решение данной проблемы путем введения знака Σ как отдельного символа операции с наивысшим приоритетом. При преобразовании  $\Sigma$  в обратную польскую запись, результат записывается следующим обра- $30M$ 

- параметр. по которому производится суммирование:

- выражение:
- $-\sum$

Например, для выражения  $\sum_{c} f_{i0,i,k,c}$  в список записываются значения (табл. 3).

Таблица 3 - Пример постфиксной нотации для выражения  $\sum_{c} f_{io,ik,c}$  в виде списка

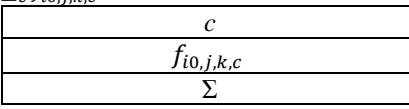

Для выражения  $\sum_{k=1}^{k+nk} t_{i2,i2,k2,cn1}$  в список записываются значения (табл.4).

Таблица 4 - Пример постфиксной нотации для выражения  $\sum_{k=2}^{k+nk} t_{i2}$  is  $k_2$  on B BUJE CHICKA

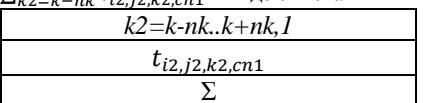

Здесь в выражении  $k2 = k-nk..k+nk, 1; 1$  является шагом по переменной k2.

Однако, все еще остается проблема двух вариантов суммирования: первого - по всем индексам, как, например,  $\sum_{c} f_{i0,i,k,c}$ , где идет суммирование по каждому возможному с, и коэффициенты перед f от с не зависят; и второго, зависящего от конкретных текущих значений переменных.

 $\sum_{c} f_{i0,j,k,c}$  для данного судна можно сразу разобрать как  $f_{i0,j,k,0} + f_{i0,j,k,1}$ , подставив каждое значение с в цикле при преобразовании из постфиксной формы записи обратно в инфиксную. После разбора суммы и обратного преобразования в инфиксную запись производится циклическая подстановка значений каждого параметра и запись соответствующего коэффициента в вышеуказанную матрицу.

 $\sum_{k=1}^{k+nk} t_{i2,j2,k2,cn1}$  в свою очередь, необходимо разбирать для каждого отдельного k.

При комбинации двух случаев сразу, сначала происходит раскрытие независимых от параметров сумм, после чего происходит подстановка параметров и повторное раскрытие сумм для текущих значений параметров, после чего производится запись коэффициентов в матрицу.

В нелом, алгоритм представлен на рис. 4.

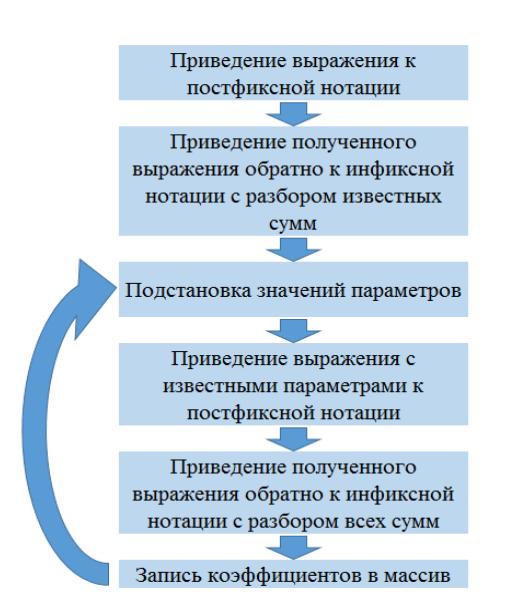

Рисунок 4 - Алгоритм получения матрицы коэффициентов

Левая часть неравенства (1) для рассматриваемого судна  $(M = 6, Nc = 2)$  имеет вид:

 $\sum_{c} \sum_{k_0 > k} (t_{i0,j,k_0,c} + t_{i0,j+1,k_0,c}) + M*N_c*N \sum_{c} f_{i0,j,k,c}.$ Приведение данного неравенства к обратной польской записи выглядит следующим образом (табл.5):

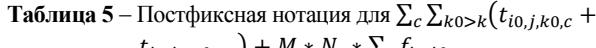

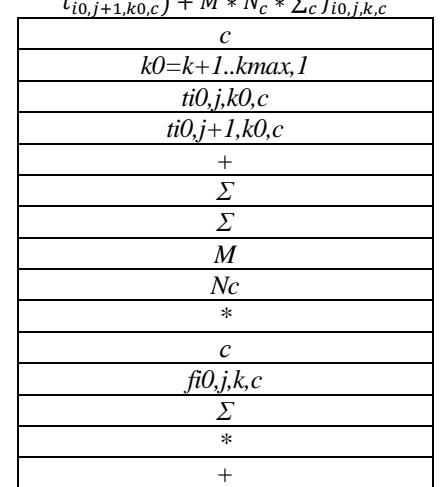

После первоначальной подстановки и перевода в инфиксную запись, левая часть неравенства выглялит так:

$$
12 * f_{i0,j,k,1} + 12 * f_{i0,j,k,0} + \sum_{k=0}^{6} (t_{i0,j,k,0,1} + t_{i0,j+1,k,0,1}) + \sum_{k=0}^{6} (t_{i0,j,k,0,0} + t_{i0,j+1,k,0,0}).
$$

Далее идет подстановка параметров, начиная с  $(0,0,0,0)$ , что дает:

 $12 * f_{0,0,0,1} + 12 * f_{0,0,0,0} + t_{0,0,1,1} + t_{0,1,1,1} + t_{0,0,2,1} + t_{0,1,2,1}$ +  $t_{0,0,3,1}$  +  $t_{0,1,3,1}$  +  $t_{0,0,4,1}$  +  $t_{0,1,4,1}$ +  $t_{0,0,5,1}$  +  $t_{0,1,5,1}$  +  $t_{0,0,6,1}$  +  $t_{0,1,6,1}$ +  $t_{0,0,1,0}$  +  $t_{0,1,1,0}$  +  $t_{0,0,2,0}$  +  $t_{0,1,2,0}$ +  $t_{0,0,3,0}$  +  $t_{0,1,3,0}$  +  $t_{0,0,4,0}$  +  $t_{0,1,4,0}$ 

+  $t_{0,0,5,0}$  +  $t_{0,1,5,0}$  +  $t_{0,0,6,0}$  +  $t_{0,1,6,0}$ 

Francisco Solution Strategies for a Multiport Container Ship Stowage Problem // Mathematical Problems in Engineering, Article Number: 9029267 - 2019

- 8. K. Kamieniev, A. Kamienieva, M. Tsymbal. Construction of a mathematical model and a method for arranging hazardous cargoes on a containership // Eastern-European Journal of Enterprise Technologies ISSN 1729-3774, vol. Control processes 6/3 (102)  $2019. - P. 20 - 27.$
- 9. M. Fisun, H. Horban, I. Kandyba. Processing of Relational Algebra Expressions by the Shunting Yard Algorithm // 2019 IEEE 14th International Conference on Computer Sciences and Information Technologies (CSIT) - P.  $240 - 243$ .
- 10. O. Danvy, K. Millikin. Refunctionalization at work // Science of Computer Programming 2009 - P. 534 - 549.
- 11. P. Rusnak. Parser of Input Data in Reliability Analysis based on Logical Differential Calculus // Central European Researchers Journal, Vol.2 Issue 2 2016 -P. 11-16.
- 12. Yuanyuan Wang, Panote Siriaraya, Haruka Sakata, Yukiko Kawai, Keishi Tajima. A Map Search System based on a Spatial Query Language // Proc. of EDBT 2019, P. 578-581.

fleet expansion and growth of ship size in container liner shipping. International Journal of Production Economics Volume: 159. Pages:  $241 - 253 - 2015$ 2. Bang, H.-S., Kang, H.-W., Martin, J., Woo, S.-H. The impact of

1. Nguven Khoi Tran: Hans-Dietrich Haasis: An empirical study of

- operational and strategic management on liner shipping efficiency: a two-stage DEA approach. Marit. PolicyManag.39(7),653-672-2012
- 3. https://www.seatrade-maritime.com/containers/global-containershipping-fleet-grow-35-2020-alphaliner
- 4. Galierikova, A.; Sosedova, J.: Intermodal Transportation of Dangerous Goods. NASE MORE Volume: 65 Issue: 3, Pages: 8- $11 - 2018$
- 5. D. Ambrosino, A. Sciomachen: A Constraint Satisfaction Approach for Master Bay Plans. Transactions on the Built Environment vol 36 - 1998
- 6. Ambrosino, D., Sciomachen, A., Tanfani, E.: Stowing a containership: the Master Bay Plan problem. Transport. Res. A 38, 81-99 (2004)
- 7. Parreno-Torres, Consuelo; Alvarez-Valdes, Ramon; Parreno,

## **K.** Kamieniev

Abstract. The preparation of a cargo plan for container vessels requires the record of many parameters. The record of restrictions for container vessels is possible when using Boolean models of integer programming. To solve Master Bay Plan problem it is necessary to prepare the input data. The coefficient matrix forming method for the restrictions of the optimization problem under consideration is proposed. A modified Dijkstra's algorithm is used to reduce inequalities to postfix notation at the first stage. A matrix of coefficients is formed at the second stage. The example of the inequality analysis for the model and the vessel is given, and the result that has been obtained using the proposed method is shown

ЛИТЕРАТУРА

Keywords: automated stowage planning, Master Bay Plan problem, Boolean mathematical model, input data preparation, postfix notation.

После этого в первую строку матрицы записываются соответствующие коэффициенты. Подстановка остальных параметров производится аналогично.

Результаты. В результате проведения численного эксперимента была получена матрица коэффициентов для булевой модели распределения грузов на контейнерном судне. Для примера были намеренно выбраны неравенства, задать коэффициенты которых вручную является проблематичным.

Был применен алгоритм сортировочной станции для формирования матрицы коэффициентов при решении оптимизационной задачи расположения контейнеров на судне. В рамках разработанного метода были добавлены дополнительные операции в классический алгоритм, а также реализована возможность обработки сумм произвольного уровня вложенности.

Используемое решение включало в себя итерационные преобразования инфиксной нотации в постфиксную и обратно в зависимости от конкретного случая.

Выводы. Описанный алгоритм является реализуемым на множестве языков программирования, в результате чего можно получить файл с индексами, например, .csv, для использования при решении основной проблемы бейплана различными методами.

Актуальность автоматизации получения входных данных для решения рассматриваемой задачи оптимизации также обуславливается тем, что имеется возможность добавлять любые другие ограничения (в пределах булевой модели), которые позволят уточнить желаемое расположение контейнеров на судне.

# Input data preparation for the Master Bay Plan problem solution